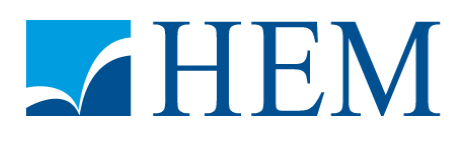

# **Concours d'accès en deuxième année Programme Grande Ecole Session de Juillet 2014 Epreuve d'Informatique Durée : 1H30**

## **Partie I : QCM (8 points)**

Ce QCM comprend 8 questions à choix multiples, chaque question ayant 4 propositions de réponse dont une seulement est juste.

#### **1) Que signifie le sigle IP ? :**

- a) Internet Power
- b) Interconnection Protocol
- c) Internet Protocol
- d) International Property

#### **2) Qu'est-ce que le WAN ? :**

- a) Le réseau informatique local
- b) Internet
- c) L'identifiant d'un ordinateur connecté à internet
- d) Un algorithme

#### **3) Quelle est l'extension d'un fichier Access ? :**

- a) Accdb
- b) Acc
- c) Accx
- d) Accxl

#### **4) Les éléments de la base Hexadécimal sont :**

- a) {0, 1, 2, 3, 4, 5, 6, 7, 8, 9, A, B, C, D, E, F}
- b) {0, 1}
- c) {0, 1, 2, 3, 4, 5, 6, 7, 8, 9}
- d) {0, 1, 2, 3, 4, 5, 6, 7}
- 5) **Dans Excel,** je souhaite recopier la formule **A1\*2+B4\*1,5** dans une cellule quelconque tout en conservant la même formule. Je dois modifier la formule de la manière suivante :

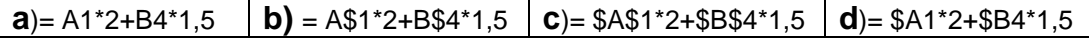

**6) Dans Excel,** sachant que la cellule A1 contient la valeur 50, la formule «=**si** (A1<>50;"oui";"non") » renvoie :

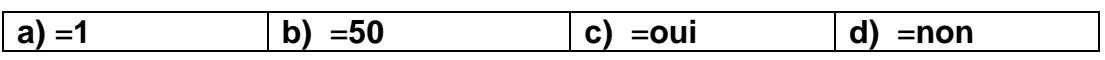

#### **7) Après exécution de l'algorithme suivant, les valeurs de A, B et C sont :**

 Variables A, B en variant  $A \leftarrow 13$  $B \leftarrow 21$  $C \leftarrow B-6$  $A \leftarrow A + C$  $A \leftarrow B$  $C \leftarrow A-2$  Afficher A, B, C Fin

Propositions :

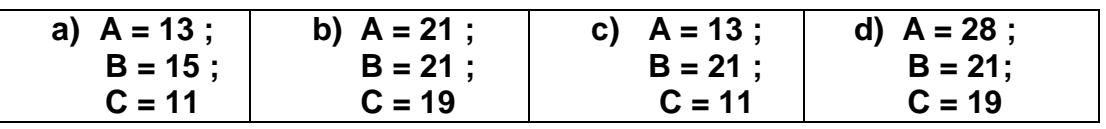

#### **8) Après exécution de l'algorithme suivant, les valeurs de A, B, C et D sont :**

Variables A, B, C, D en numériques  $A \leftarrow 4$  $B \leftarrow 1$  $D \leftarrow 1$  Pour i allant de 2 à 3  $B \leftarrow A + B$  $C \leftarrow A + B$  $D \leftarrow C+A$  $I \leftarrow I + 1$  Fin Pour  **Fin**

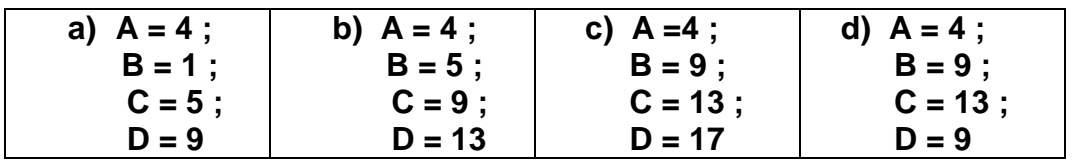

### **Partie II : Etudes de cas (12 points)**

**Exercice 1 (2 points)**

En réseau informatique, qu'elle est la différence entre un switch et un hub ?

#### **Exercice 2 (2 points)**

Quelle est la structure de base d'une page HTML ?

#### **Exercice 3 (8 points)**

Nous souhaitons gérer automatiquement les absences d'un nombre **inconnu** d'étudiants.

Pour cela nous disposons d'un tableau où on a stocké le nombre d'absence des étudiants par matière.

Etablir le programme VBA qui permet de :

- 1- Calculer le total des absences de chaque étudiant.
- 2- Calculer la moyenne des absences pour chaque matière
- 3- Calculer le nombre des matières dont le nombre des absences dépasse 6 pour chaque étudiant.
- 4- Calculer le nombre d'étudiants dont le nombre des absences dépasse 12.

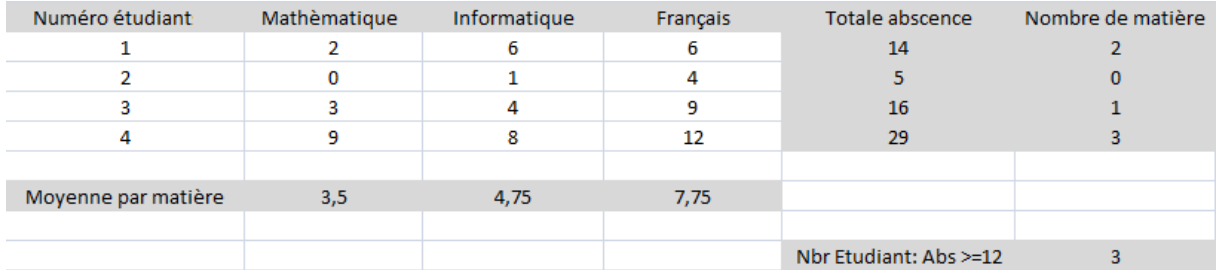